## Informatica per Statistica Riassunto della lezione del 06/11/2013

Igor Melatti

## Alcuni algoritmi ricorsivi

• Problema della ricerca

**input:** sequenza di *n* numeri  $\langle a_1, \ldots, a_n \rangle$  e un numero k

- output: intero  $i \in [0, n]$  t.c., detto  $K = \{j \in [1, n] \mid a_j = k\}$  l'insieme degli indici della sequenza di input che identificano numeri uguali a k, allora $i = \min K$  se  $K \neq \emptyset$ , e  $i = 0$  altrimenti
	- quindi si vuole cercare k dentro la sequenza, se lo si trova allora si deve dare in output il più piccolo indice di un elemento uguale a  $k$ (potrebbero essercene più d'uno), o 0 se k non è affatto presente
- La dimensione dell'input è la lunghezza della sequenza, ovvero  $n$
- L'algoritmo Search di Figura 1 risolve questo problema

```
1 \text{Search}(A, k)2 for i \leftarrow 1 to length (A) do
3 if (A[i] = k) then
4 return i
5 return 0
```
Figure 1: Ricerca di un valore

- Complessità:  $\Theta(n)$  nel caso peggiore
	- nel caso migliore sarebbe  $O(1)$ : è il caso in cui k è subito presente nel primo elemento dell'array
	- il caso peggiore, invece, è quello in cui k non è presente, e Search scorre tutti gli n elementi della sequenza (ogni volta eseguendo un calcolo richiedente tempo costante)
	- $-$  da qui il  $\Theta(n)$  nel caso peggiore
- esercizio: riformulare il problema e l'algoritmo Search per far s`ı che venga tornato non il primo, ma l'ultimo indice di un elemento uguale a  $k$  (e sempre 0 se l'elemento non è trovato)
- esercizio: implementare l'algoritmo Search in Python
- Problema della ricerca su sequenze ordinate
	- **input:** sequenza di *n* numeri  $\langle a_1, \ldots, a_n \rangle$  t.c.  $\forall i \in [1, n-1]$  si ha che  $a_{i+1} \geq a_i$ , e un numero  $k$ 
		- $-$  l'input è come sopra, ma in più si sa che la sequenza `e gi`a ordinata (crescentemente)
	- output: intero  $i \in [0, n]$  t.c., detto  $K = \{j \in [1, n] \mid a_j = k\}$  l'insieme degli indici della sequenza di input che identificano numeri uguali a k, allora  $i = \min K$  se  $K \neq \emptyset$ , e  $i = 0$  altrimenti
		- $-$  l'output è come sopra
- La dimensione dell'input è sempre la lunghezza della sequenza, ovvero  $n$
- L'algoritmo Ordered-Search di Figura 1 risolve questo problema

```
1 \mathsf{Ordered}\text{-}\mathsf{Search}\left(A, k\right)2 for i \leftarrow 1 to length (A) do
3 if (A[i] = k) then
4 return i
5 if (A[i] > k) then
6 return 0
7 return 0
```
Figure 2: Ricerca di un valore su un array ordinato

- Esercizio: implementare l'algoritmo Ordered-Search in Python
- Complessità:  $\Theta(n)$  nel caso peggiore
	- nel caso migliore sarebbe  $O(1)$ : è il caso in cui k è subito presente nel primo elemento dell'array
	- il caso peggiore, invece, è quello in cui  $k$  non è presente ed è maggiore di tutti gli elementi della sequenza, e Search scorre tutti gli n elementi della sequenza (ogni volta eseguendo un calcolo richiedente tempo costante)
	- da qui il  $\Theta(n)$  nel caso peggiore
	- $-$  tuttavia, se  $k$  non è presente e non è più grande di tutti gli elementi della sequenza, allora Ordered-Search impiega meno passi di Search
- infatti, mentre Search scorre comunque tutto l'array, Ordered-Search si ferma e torna 0 non appena  $k$  diventa più piccolo dell'elemento  $A[i]$  attuale
- in questo caso, è infatti inutile andare avanti: se k è già strettamente minore di  $A[i]$ , allora sarà strettamente minore (e quindi diverso) anche degli elementi successivi ad  $A[i]$ , che sono più grandi di  $A[i]$ stesso
- in formule, dato che  $\forall j > i$  si ha che  $A[i] \leq A[j]$ , allora  $k < A[i]$ implica  $k < A[j]$  ( $\forall j > i$ )
- $-$  in particolare, questo implica che c'è un altro caso in cui Ordered-Search fa un solo passo, ovvero quando  $k$  non è presente ed è minore di tutti gli elementi dell'array
- esercizio: riformulare problema ed algoritmo (ed analisi) nel caso in cui l'ordinamento sia quello inverso
- E ora, una soluzione ricorsiva: Binary-Search (ricerca binaria) di Figura 3

```
1 Binary - Search (A, p, r, k)2 if (p > r) then
3 return 0
 4 \mid q \leftarrow \lfloor \frac{p+r}{2} \rfloor5 \mid \; if (A[q] = k) then
6 return q7 if (A[q] > k) then
8 return Binary-Search (A, p, q-1, k)9 \mid else
10 return Binary-Search (A, q+1, r, k)
```
Figure 3: Ricerca binaria

- l'idea è la seguente: si confronta  $k$  con l'elemento mediano della sequenza, ovvero quello di indice q
- se sono uguali, il problema è risolto,  $q$  è l'indice cercato
- se non sono uguali, allora k sarà o strettamente maggiore o strettamente minore di  $A[q]$
- $-$  se è strettamente minore, allora sfruttando il fatto che la sequenza è ordinata si può essere sicuri che  $k$ , se è presente, si troverà nella parte inferiore della sequenza (ovvero, quella con indici minori di q)
- quindi, si pu`o procedere usando ricorsivamente la stessa tecnica alla sottosequenza con indici minori di q
- altrimenti, se `e strettamente maggiore, allora sfruttando il fatto che la sequenza è ordinata si può essere sicuri che  $k$ , se è presente, si trover`a nella parte superiore della sequenza (ovvero, quella con indici maggiori di  $q$ )
- quindi, si pu`o procedere ricorsivamente usando la stessa tecnica alla sottosequenza con indici maggiori di q
- da qui l'algoritmo Binary-Search
- $-$  è chiaro che occorre che abbia come parametri di input, oltre che l'intera sequenza e k, anche gli indici di inizio (p) e fine (r) della sottosequenza da considerare
- da notare che ci sono 2 casi base, uno per quando la sottosequenza da considerare è vuota (righe  $2-3$ ) e uno quando l'elemento è stato trovato (righe 5–6)
- Esercizio: implementare l'algoritmo Binary-Search in Python
- La complessità è  $O(\log(n))$  nel caso peggiore
	- $-$  l'idea è la seguente: ogni volta che si fa una ricorsione (cioè una chiamata ricorsiva), si dimezza la lunghezza della sequenza da esaminare
	- quindi, con j chiamate ricorsive, la lunghezza della sequenza originale si è ridotta di un fattore  $2^{j}$
	- quindi, dato che quando si arriva alla sequenza vuota ci si ferma, al più si fanno un numero m di chiamate ricorsive t.c.  $2^m = n$ 
		- ∗ a rigore, andrebbe bene solo se n è una potenza di 2
		- ∗ bisognerebbe invece dire che m è il più piccolo intero t.c.  $2^m \ge n$
		- ∗ tuttavia, si pu`o far vedere che questo implica un fattore di correzione al più costante, che viene quindi nascosto dalla notazione O
	- quindi,  $m = \log(n)$
	- sempre  $O(1)$  nel caso migliore (k viene subito trovato nel punto mediano)
- Esercizio: in realtà, *Binary-Search* non risolve esattamente il problema proposto, ma una sua variante; quale?
- La  $Binary-Search$  di Figura 3 può essere riscritta in modo più intuitivo se si ammette l'uso delle sottosequenze: Figura 4
	- niente indici di inizio e fine, si sfrutta il fatto che A[i..j] `e la sottosequenza  $\langle A[i], A[i + 1], \ldots, A[j]\rangle$
	- quindi alle chiamate ricorsive si passano le rispettive sottosequenze: quella a sinistra dell'elemento mediano q in riga 9, quella a destra di  $q$  in riga 11

```
1 Binary - Search - Seq (A, k)2 \mid n \leftarrow \text{length}(A)3 if (n = 0) then
 4 return 0
 5 \begin{pmatrix} q \leftarrow \lfloor \frac{n}{2} \rfloor \end{pmatrix}6 if (A[q] = k) then
7 return q8 if (A[q] > k) then
9 return Binary-Search-Seq(A[1..q-1], k)10 else
11 return Binary-Search-Seq (A[q+1..n], k)
```
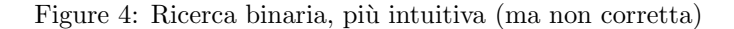

- Ma l'algoritmo di Figura 4 non funziona
	- il problema è semplice:  $q$  è l'elemento mediano della sequenza attuale
	- cioè, di quello che è A nella chiamata attuale, che è diverso dall'A originario
		- ∗ in quale unico caso il q trovato è comunque quello giusto?
	- quindi, quando q viene ritornato a riga 7, si tratta del q relativo alla sottosottosotto...sequenza in mezzo alla quale  $k$  è stato trovato
	- invece, occorre che il q ritornato sia quello dell'A originario, quello della prima chiamata ricorsiva
	- $-$  la correzione è semplice: basta ricordare di volta in volta qual è il punto di partenza della sequenza attuale A rispetto a quella originaria
	- $-$  cioè, a quale indice p della sequenza originaria corrisponde l'indice 1 della sequenza attuale
	- essendo questa un'informazione che si deve "tramandare" inalterata tra le varie chiamate ricorsive, occorre metterla in un ulteriore parametro: Figura 5
	- esercizio: implementare in Python i due algoritmi delle Figure 4 e 5, mostrando almeno un esempio in cui l'una funziona e l'altra no
- Infine, una soluzione ricorsiva al problema dell'ordinamento: Merge-Sort (ordinamento per immersione) di Figura 6
	- l'idea `e la seguente: si ordinano ricorsivamente la prima e la seconda metà della sequenza
	- dopodich´e, si mischiano (procedura Merge a riga 8 di Figura 6) le due sottosequenze ordinate così ottenute, in modo da formare un'intera sequenza ordinata

```
1 Binary - Search - Seq - Corr (A, p, k)2 \mid n \leftarrow \text{length}(A)3 if (n = 0) then
4 return 0
 5 \begin{pmatrix} q \leftarrow \lfloor \frac{n}{2} \rfloor \end{pmatrix}6 if (A[q] = k) then
7 return p+q8 if (A[q] > k) then
9 return Binary-Search-Seq-Corr(A[1..q-1], p, k)10 else
11 return Binary-Search-Seq-Corr (A[q+1..n], p+q+1, k)
```
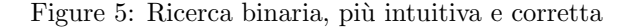

- ∗ nota: ovviamente, le due sottosequenze saranno ordinate al loro interno, ma l'intera sequenza non è, in generale, ordinata
- $∗$  ad esempio, se la sequenza fosse  $\langle 1, 10, 7, 2, 20, 1 \rangle$ , allora ordinando separatamente le due metà si otterrebbe  $\langle 1, 7, 10, 1, 2, 20 \rangle$ , che non è ordinata
- come nel caso della ricerca binaria, occorre specificare gli estremi della sottosequenza che si sta ordinando
- qui il caso base si ha per le sequenze lunghe 1, che per definizione sono già ordinate; in tale occasione, infatti, Merge-Sort non fa nulla (fallisce subito il primo if), e neanche Merge viene chiamata
- per quanto riguarda la  $Merge$ , l'idea è la seguente:
	- ∗ si sa che le sottosequenze  $A[p..q]$  e  $A[q + 1..r]$  sono già ordinate
	- ∗ allora per formare una sequenza ordinata A[p..r] basta prendere alternativamente da una sottosequenza o dall'altra il numero più piccolo
	- ∗ a tal proposito, la Merge copia in una sequenza ausiliaria B (che serve cioè solo per fare il calcolo) elementi o da  $A[p,q]$  (righe 14– 16) o da  $A[q + 1..r]$  (righe 18–20), a seconda di quale sottosequenza ha attualmente il valore più piccolo (riga 13)
	- ∗ il ciclo while di righe 21–23 copia la parte rimanente di A[p..q] in B, nel caso tutti gli elementi di  $A[q+1..r]$  siano già stati copiati in  $B$  (quindi non c'è più bisogno di nessun confronto)
	- ∗ analogamente, il ciclo while di righe 24–26 copia la parte rimanente di  $A[q + 1..r]$  in B, nel caso tutti gli elementi di  $A[p..q]$ siano già stati copiati in  $B$  (quindi non c'è più bisogno di nessun confronto)
	- $∗$  infine, la sequenza ordinata B è copiata dentro A (righe 27–28)

```
1 Merge-Sort (A, p, r)2 if (p \lt r) then
  3 \left[ \quad q \leftarrow \left\lfloor \frac{p+r}{2} \right\rfloor \right]4 \mid Merge-Sort(A, p, q)
 \begin{array}{c|cc} 5 & \text{Merge-Sort}(A, q+1, r) \\ \hline 6 & \text{Merge}(A, p, q, r) \end{array}Merge (A, p, q, r)7
 8 Merge (A, p, q, r)9 \mid i \leftarrow 110 \mid j \leftarrow p11 \mid m \leftarrow q+112 while j \leq q and m \leq r do
13 if (A[j] < A[m]) then
14 B[i] \leftarrow A[j]\left| \begin{array}{ccc} 15 \\ i \end{array} \right| \quad j \stackrel{\cdots}{\leftarrow} j + 116 i \leftarrow i+117 else
18 B[i] \leftarrow A[m]19 m \leftarrow m + 120 i \leftarrow i+121 for j \leftarrow j to q do
\begin{array}{c|c}\n 22 & B[i] \leftarrow A[j] \\
 23 & i \leftarrow i+1\n\end{array}i \leftarrow i + 124 for m \leftarrow m to r do<br>
25 B[i] \leftarrow A[m]B[i] \leftarrow A[m]26 i \leftarrow i+127 for i \leftarrow p to r do<br>
28 \begin{bmatrix} 28 & A[i] \leftarrow B[i-p+1] \end{bmatrix}A[i] \ \leftarrow \ B[i-p+1]
```
Figure 6: Merge Sort

- La complessità è  $O(n \log(n))$  nel caso peggiore
	- abbozzo di idea: c'è un  $O(\log(n))$  per un ragionamento simile al caso della ricerca binaria, mentre il termine  $O(n)$  viene dal fatto che Merge nel caso peggiore richiede  $\Theta(n)$
- Quindi il *Merge-Sort* è migliore dell'*Insertion Sort* (che ordinava in tempo  $O(n^2)$  nel caso peggiore)
- Da notare tuttavia che il Merge-Sort non ordina in loco come l'Insertion Sort: oltre che di A, ha bisogno di un ulteriore array B
	- l'Insertion Sort richiede una memoria aggiuntiva costante (3 variabili)
	- il Merge-Sort (o meglio, la procedura Merge) richiede un vettore aggiuntivo  $B$ , la cui lunghezza nella prima chiamata sarà  $n$ , ovvero tanto quanto A
- Esercizio: migliorare lo pseudocodice per la procedura Merge
	- facile: rivedere l'incremento di i alle righe 16 e 20
	- meno facile: riorganizzare la procedura in modo che faccia un solo ciclo su B, seguito poi dal ciclo che copia B in A (righe 27–28)
	- $-$  spiegare come mai, in ogni caso, la complessità della procedura Merge  $\grave{\rm e}$  comunque  $\Theta(n)$
- Esercizio: come occorre chiamare Merge-Sort per ordinare l'intera sequenza?
- Esercizio: realizzare un wrapper per Merge-Sort
	- $-$  un wrapper è una funzione scritta per nascondere i dettagli implementativi di un'altra
	- $-$  nel caso del *Merge-Sort*, il dover aggiungere i parametri p e r dovrebbe essere nascosto a chi vuole semplicemente usare la funzione (che va visto come un cliente), senza sapere come effettivamente lavora al suo interno
	- un cliente sa che il problema dell'ordinamento ha come input semplicemente la sequenza, e non vuole sapere altro
	- quindi non vuole sapere cosa passare a Merge-Sort come valori iniziali di p e r
	- $-$  chi lo sa è chi scrive la funzione stessa, che si deve anche preoccupare (se vuol fare le cose precise) di scrivere una funzione wrapper (che potrebbe essere chiamata Merge-Sort-Ready), che prenda come input la sola sequenza di numeri, e chiami opportunamente Merge-Sort
- rovesciando la prospettiva, talvolta si scrive prima il wrapper e poi la funzione ricorsiva vera, che ha più parametri per effettuare la ricorsione
- in questo caso, la funzione ricorsiva (Merge-Sort) viene chiamata helper
- Esercizio: scrivere un algoritmo per il problema della ricerca non ordinata, nel quale prima si ordinano gli elementi e poi si usa la ricerca binaria. Questo approccio conviene?
- $\bullet$  Anche il  $Merge\text{-}Sort$  si può scrivere in modo più semplice usando le sottosequenze: vedere Figura 7

```
1 Merge-Sort-Seq(A)<br>2 n \leftarrow length(A)
 \begin{array}{c} 2 \\ 3 \end{array} n \leftarrow length (A)<br>3 if (n > 1) the
       if (n > 1) then
 4 \mid q \leftarrow \lfloor \frac{n}{2} \rfloor5 Merge-Sort-Seq (A[1..q])6 Merge-Sort-Seq(A[q+1..n])<br>
7 Merge-Seq(A, q)Merge-Seq (A, q)8
 9 Merge-Seq (A, q)10 \mid n \leftarrow \text{length}(A)11 \mid i \leftarrow 112 \mid j \leftarrow 113 \mid m \leftarrow q+114 while j \leq q and m \leq n do
15 if (A[j] < A[m]) then
16 B[i] \leftarrow A[j]17 j \leftarrow j + 118 i \leftarrow i+119 else
\begin{array}{c|c}\n 20 & B[i] \leftarrow A[m] \\
 21 & m \leftarrow m+1\n\end{array}m ~\leftarrow ~ m+122 i \leftarrow i+123 for j \leftarrow j to q do<br>24 B[i] \leftarrow A[j]B[i] \leftarrow A[j]25 i \leftarrow i+126 for m \leftarrow m to n do
27 \mid B[i] \leftarrow A[m]28 i \leftarrow i+129 for i \leftarrow 1 to n do
30 A[i] \leftarrow B[i]
```
Figure 7: Merge Sort con le sottosequenze